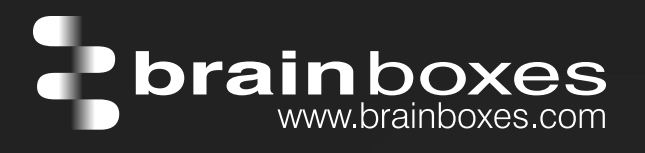

# Ethernet to Digital Relay ED-538

## ED-538 ETHERNET TO Digital IO Relay

# ED-538

- 8 Digital Inputs and 4 Form A Relays
- Drives high current and high voltage loads
- Ideal for inductive, capacitive & resistive loads
- Factory floor process control and automation
- Network enable your NuDAM/ADAM modules
- -30°C to +80°C Temperature range
- +5V to +30V DC Input Power

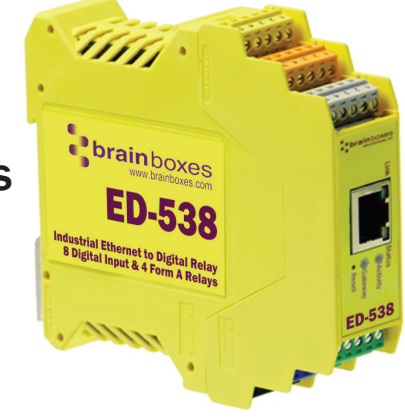

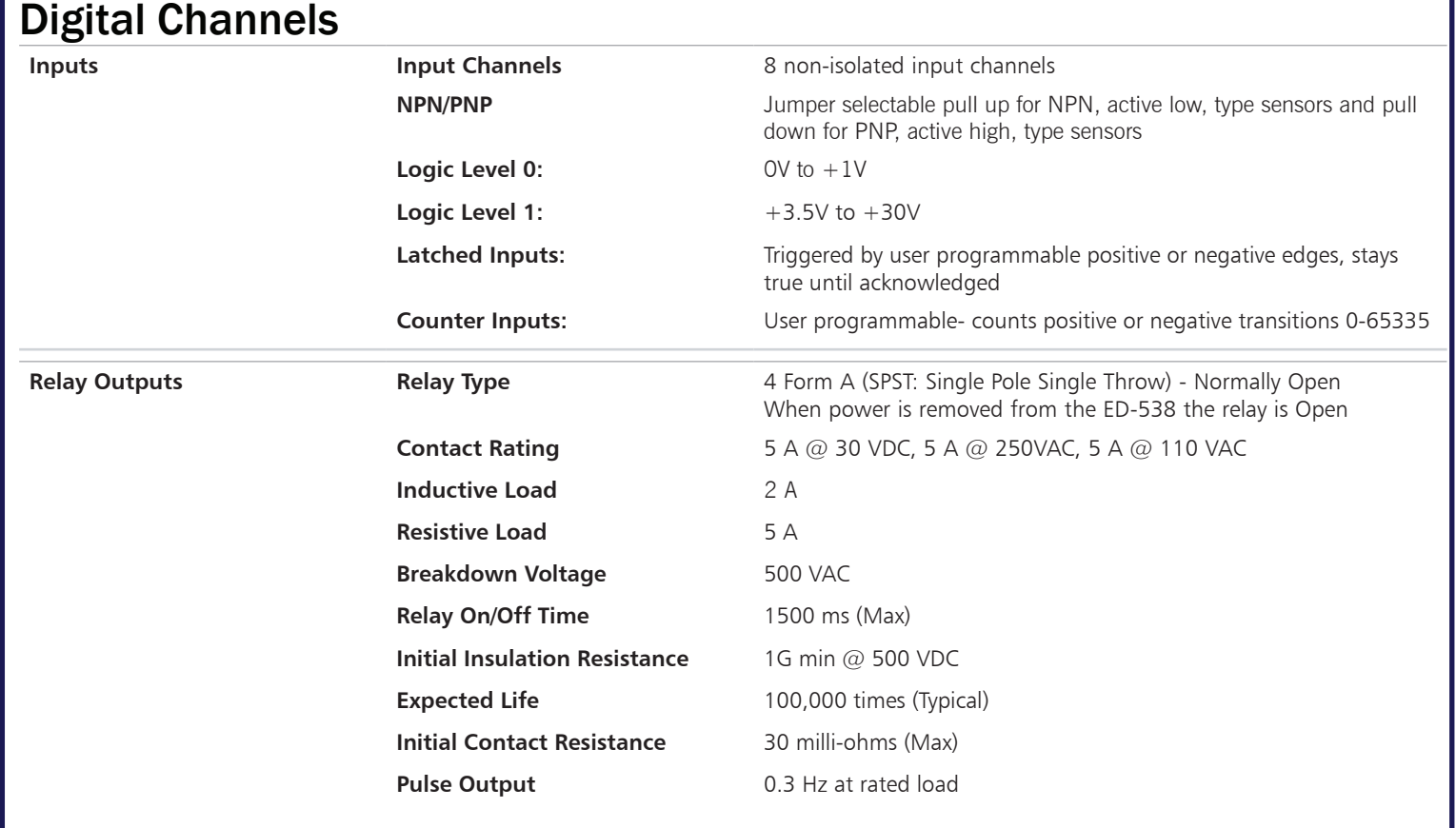

# Connect, Configure, Control

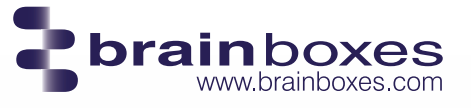

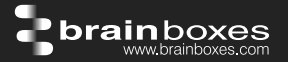

## **Usage Model for ED-538**

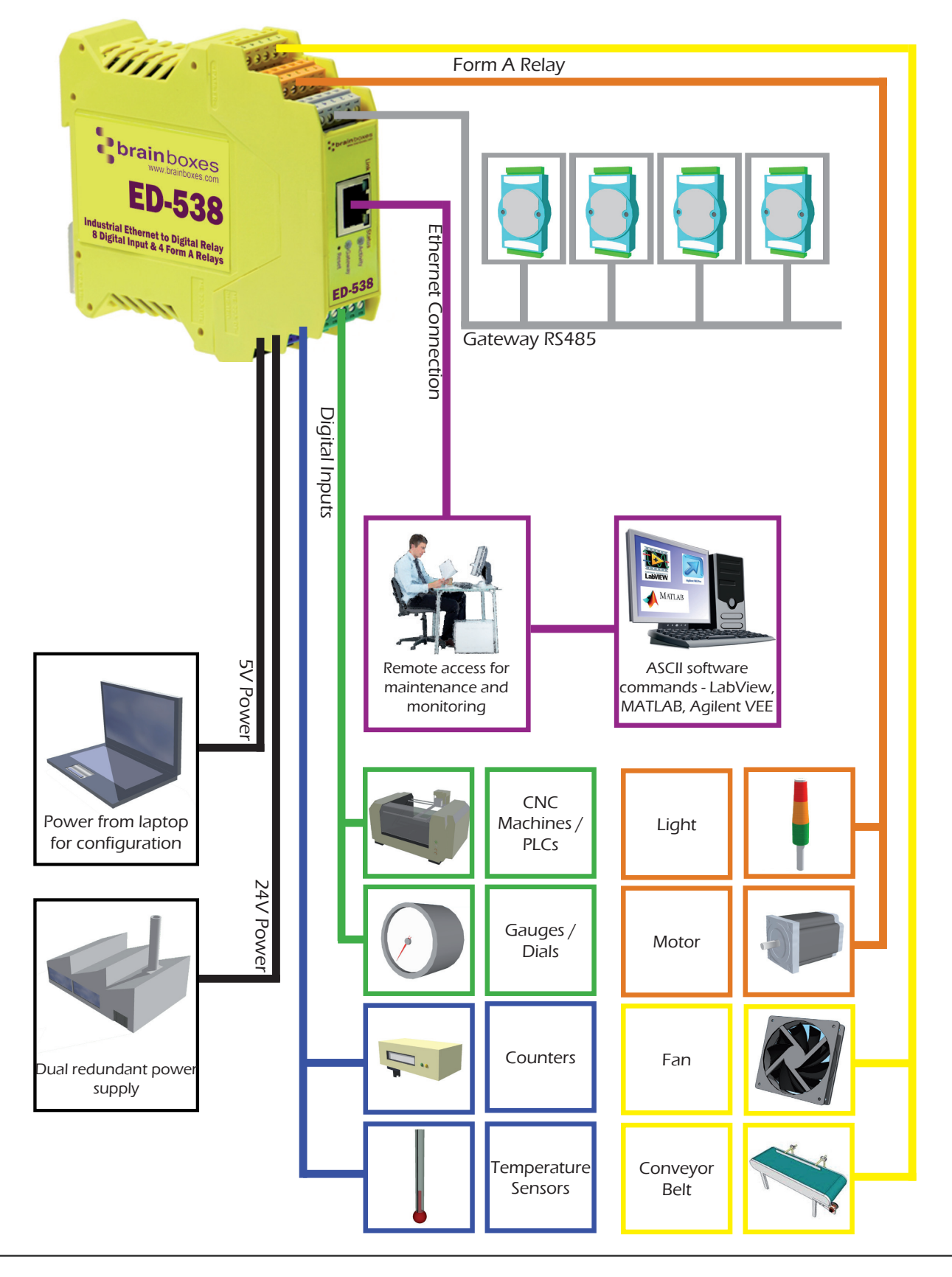

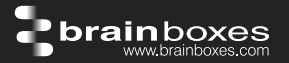

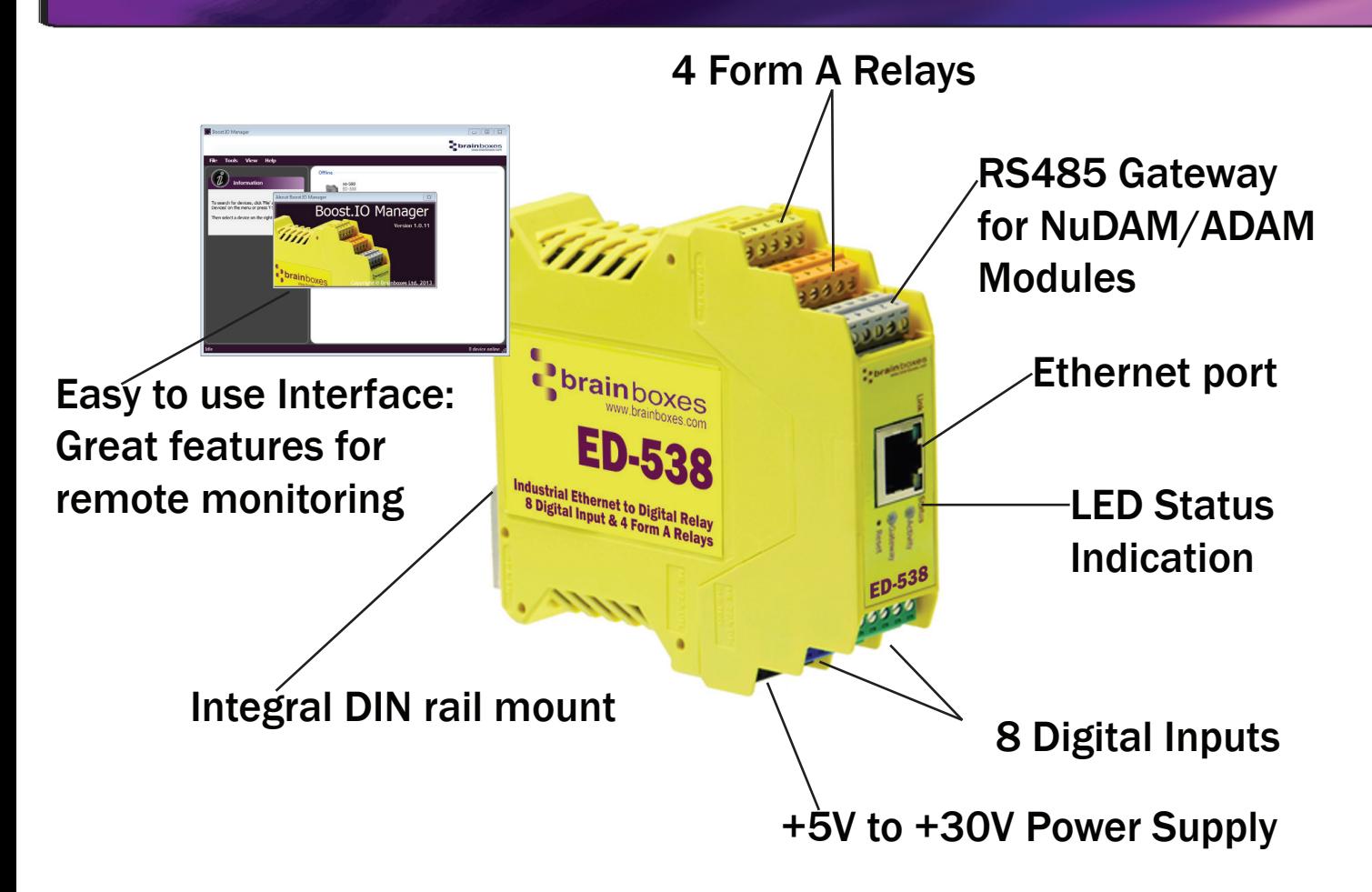

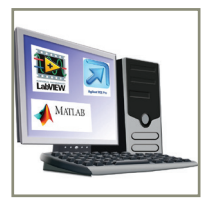

#### Ethernet to DIO Device Server:

The Ethernet to DIO device is implemented using a Windows COM port driver that is completely compatible with all popular PC packages such as LabView, MATLAB and Agilent VEE and support a range of popular APIs. Continue to get value from your existing development and process control system.

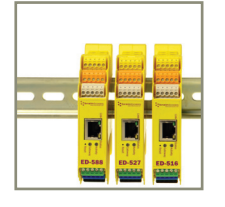

#### Slim Shape:

Small foot print for when DIN rail space is a premium Only 22.6mm wide

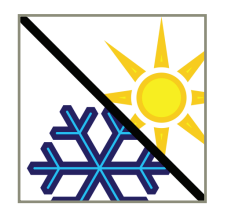

#### Extended Temperature Range:

-30ºC to +80ºC operating range copes with changing temperatures for harsh environments. Monitor CPU temperature via the web interface or programmatically using ASCII commands.

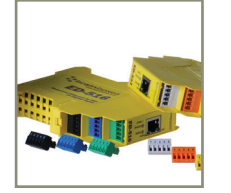

#### Brainboxes' Easy Wire Feature:

Removable screw terminal blocks make installation easier and quicker Colour coded blocks and ports prevents incorrect connection Numbered Pins simplifies wiring and removes confusion

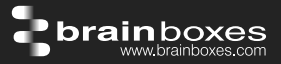

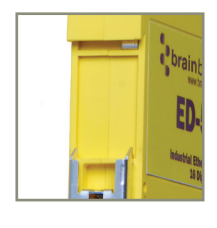

#### Grounding:

Correctly wired grounds help cut down on electromagnetic interference 5 pin terminals allow a ground on the 5th pin of each block Functional earth connection to the DIN rail

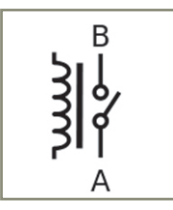

#### Relay:

A relay is an electrically operated switch used to control a circuit by a low-power signal giving complete electrical isolation between the control and the controlled circuits. Relays are often used where several circuits must be controlled by one signal.

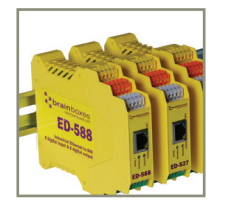

#### Gateway RS485 Serial Port:

Half duplex RS485 port allows connection and control of industry standard NuDAM, eDAM and ADAM modules modules using ASCII protocols.

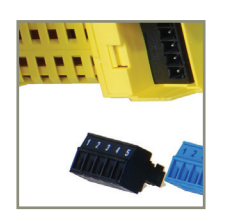

#### Wide Range Redundant Dual Power Input:

+5VDC to +30VDC accommodates variation in the +24VDC factory floor and allows alternative power sources. A second power supply can be fitted as a back-up to prevent down time should one power source fail.

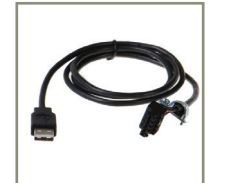

#### Power from any USB Port:

Can use 5 Volt power from any computer USB port via optional accessory cable PW-650. Useful for configuring the device from a laptop in the field.

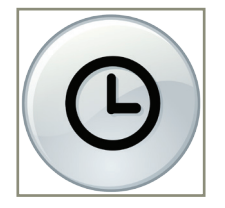

#### Watchdog feature:

Allows independent known good states to be set for power up, comms link watchdog and hardware watchdog. Programmable time range allows full control.

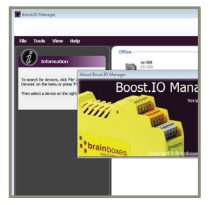

#### Signed Drivers and Rigorous testing:

Our software allows hassle free installation, configuration and monitoring via our easy to use webpage. The software gives local COM ports that are backwards compatible enabling legacy applications and the device to work with a myriad of different 3rd party software.

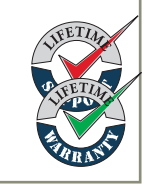

#### Lifetime Warranty and Support:

We can help with every aspect of your project, from getting you up and running to custom application.

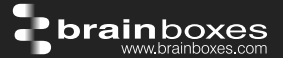

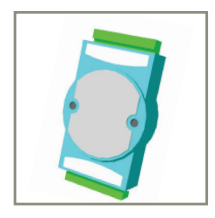

#### Familiar ASCII Command Protocol:

The ED range of devices uses the de facto industry standard ASCII command protocol implemented in the popular ADAM/NuDAM/EDAM modules.

Typical examples include:

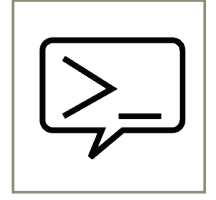

**SCII Command Consol** 

 $$01$ 01ED-588  $S$ 01 $F$ 1012.55 801

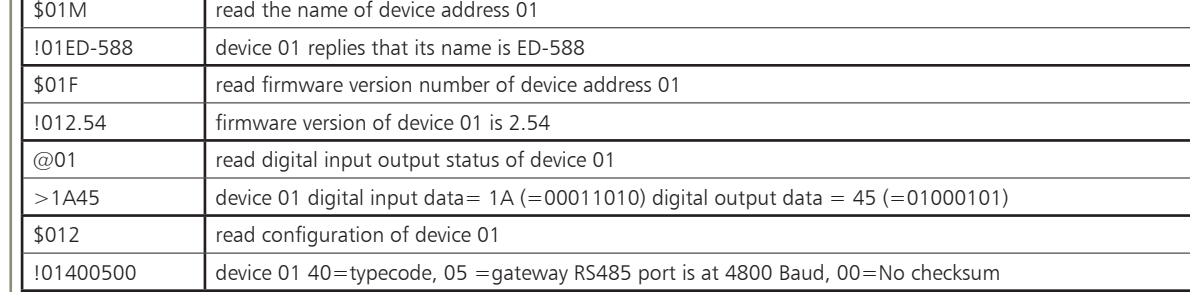

The ED device's webpage has an interactive console where any command can be entered and it is immediately executed showing the device's response.

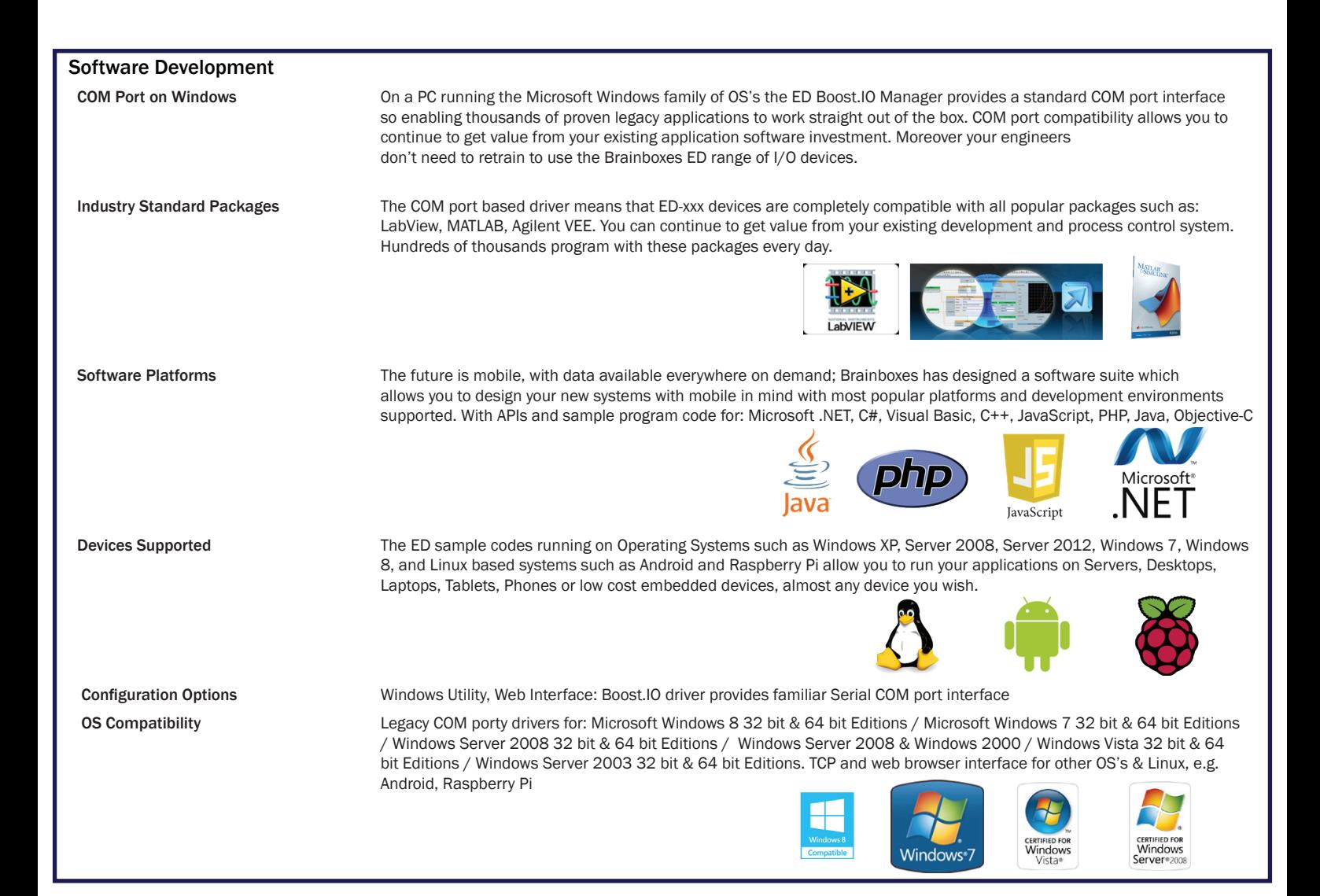

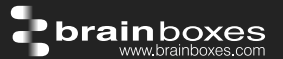

#### Browser Interface

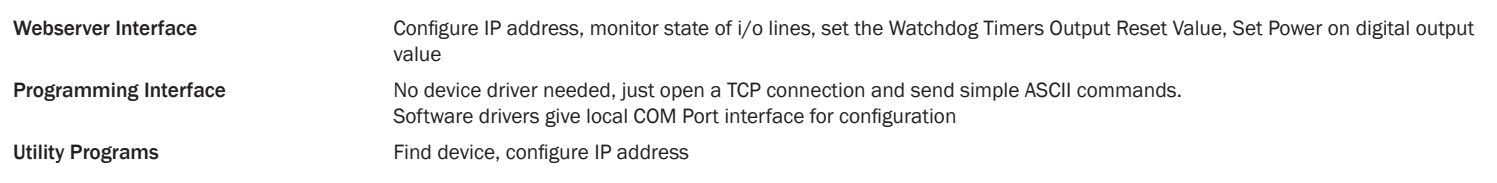

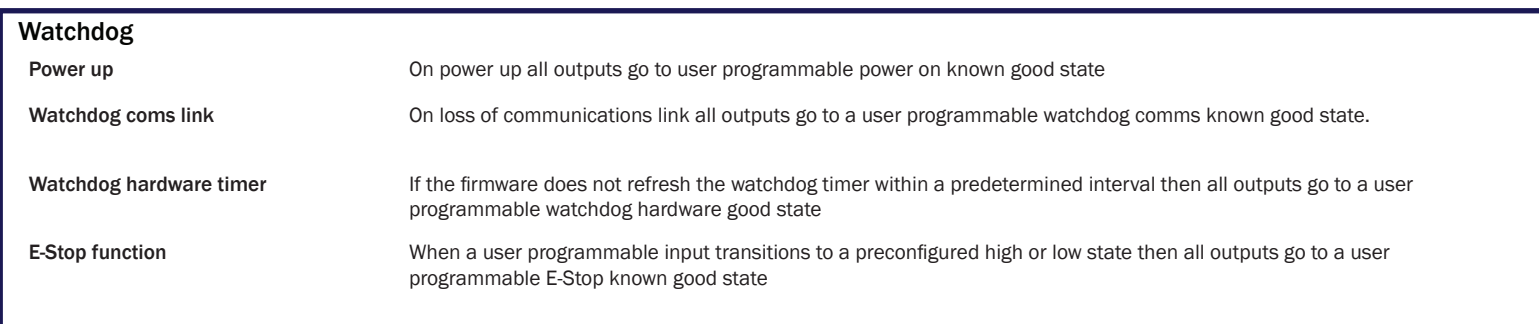

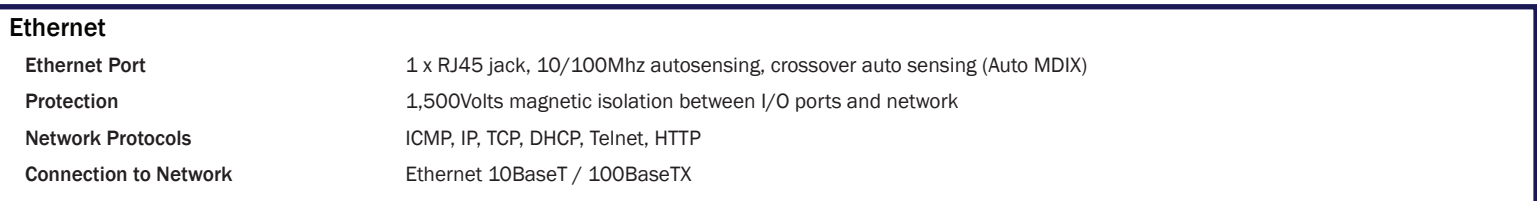

#### Housing

IP-20 rated non-conducting polyamide case with integrated DIN rail mount

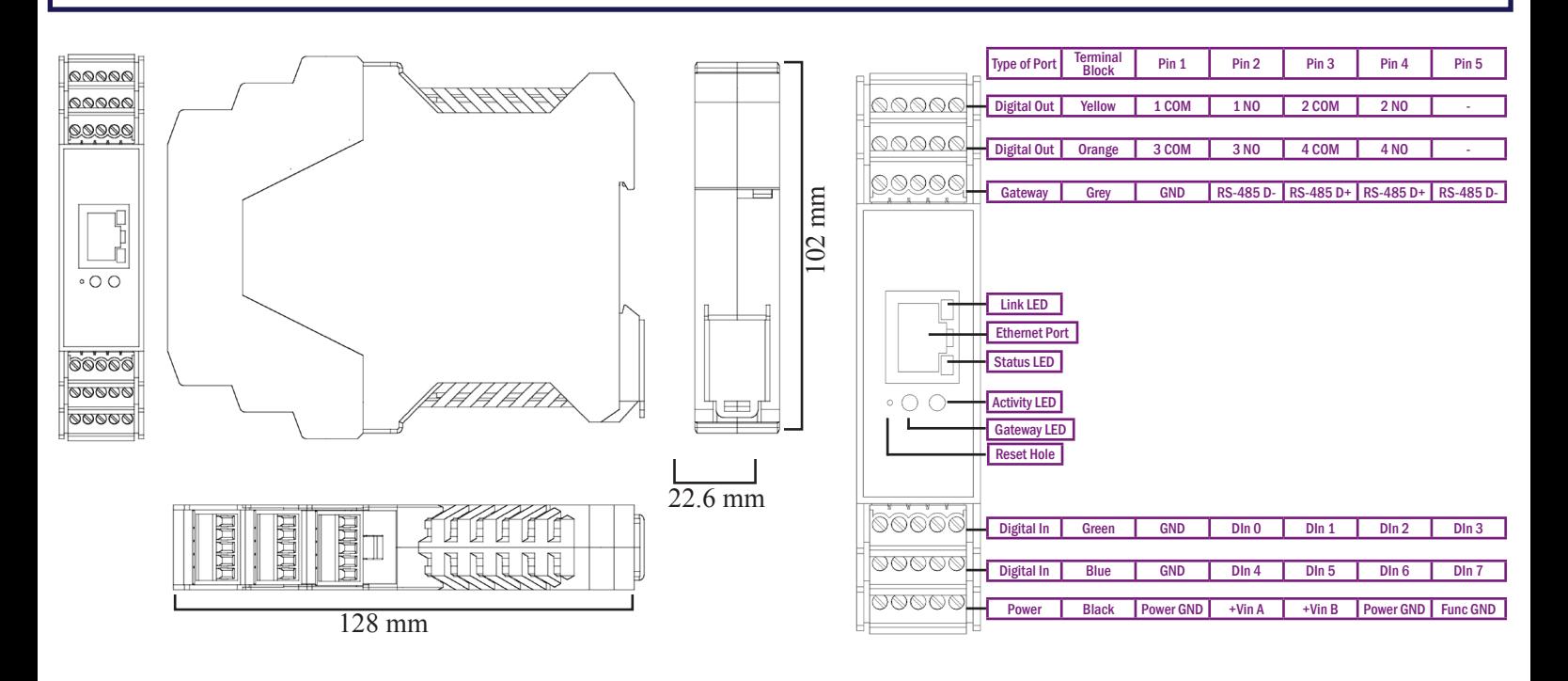

### ED-538 Ethernet 8 DI + 4 Relays

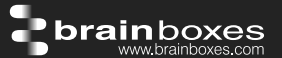

#### **Connectors**

Screw Terminals 3.5mm pitch, #22 - #14, 0.5mm<sup>2</sup>-2.5mm<sup>2</sup> pin power supply

Wire Thickness 0.150 inch, 3.81mm, 20 pins, 12+8 screw terminals, #26 - #16 AWG, 0.14mm<sup>2</sup>-1.3mm<sup>2</sup>

#### Power Supply

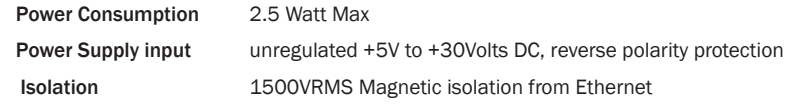

#### Environmental

**Operating Temperature** Storage Temperature Ambient Relative Humidity 5 to 95% (non-condensing)

 $C$  to  $+80^{0}$ C, -22°F to +176°F  $C$  to  $+85$ <sup>O</sup>C, -40°F to +185°F

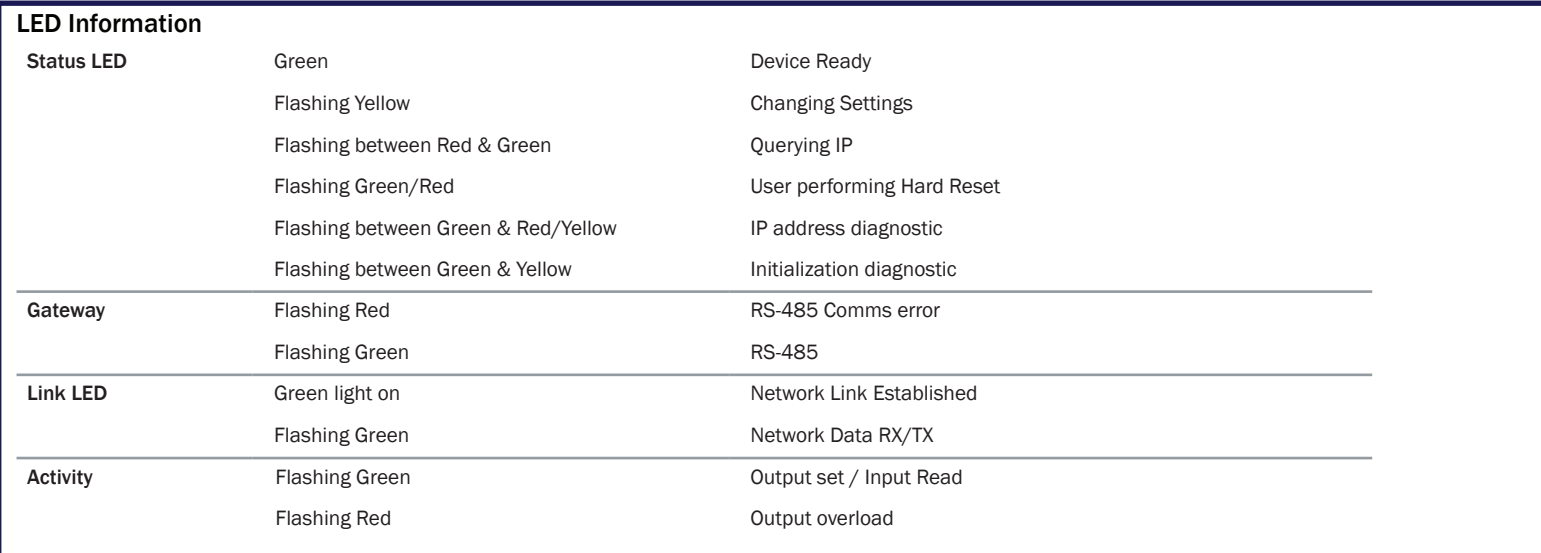

#### Approvals

Microsoft Approvals AEO (C-TPAT)

Industry Approvals CCC-Mark, C-Tick, Microsoft Certified Gold Partner, WEEE, RoHS, METL

 Microsoft Signed Drivers Windows 8 32 bit & 64 bit Editions Windows 7 32 bit & 64 bit Editions Windows Server 2008 32 bit & 64 bit Editions Windows Server 2008 & Windows 2000 Windows Vista 32 bit & 64 bit editions

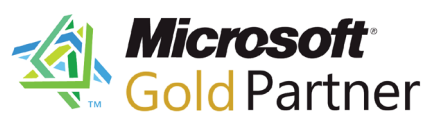

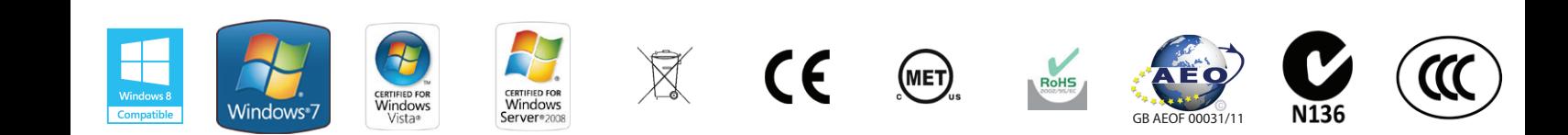

## ED-538 Ethernet 8 DI + 4 Relays

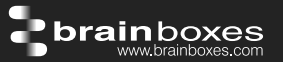

#### Packaging Information Packaging **Installation CD** including manual, Microsoft signed drivers & utilities, Quick Start Guide Device **Ethernet 8 DI + 4 Form A Relays** Packaged Weight 0.215 kg, 0.47 pounds Packaged Dims 235(l) x 170(w) x 62(h) mm, 9.25(l) x 6.69(w) x 2.44(h) inches GTIN Universal Code 837324009828

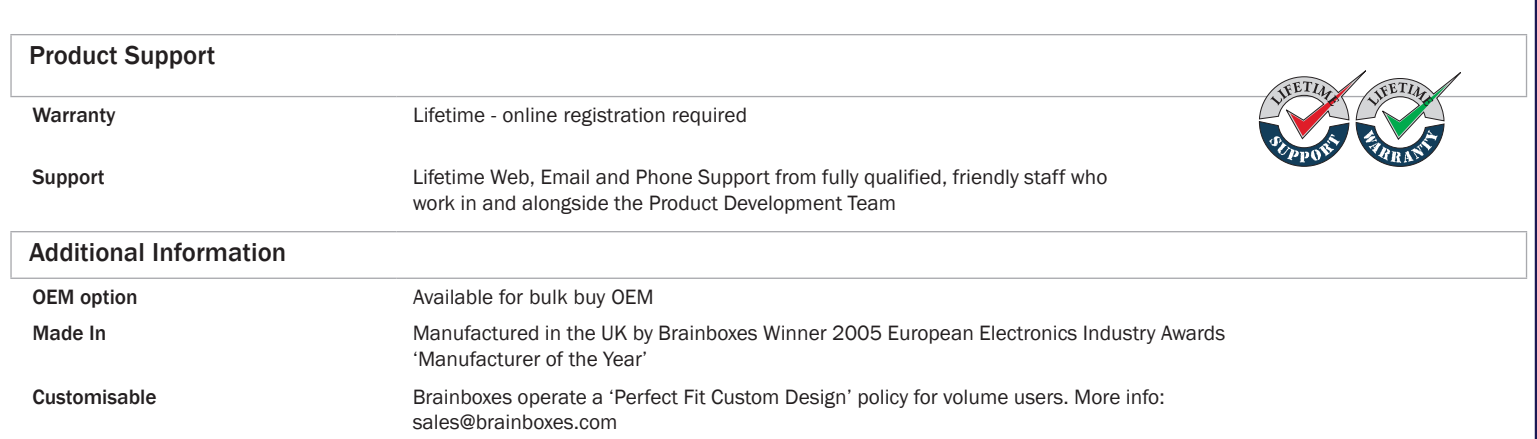

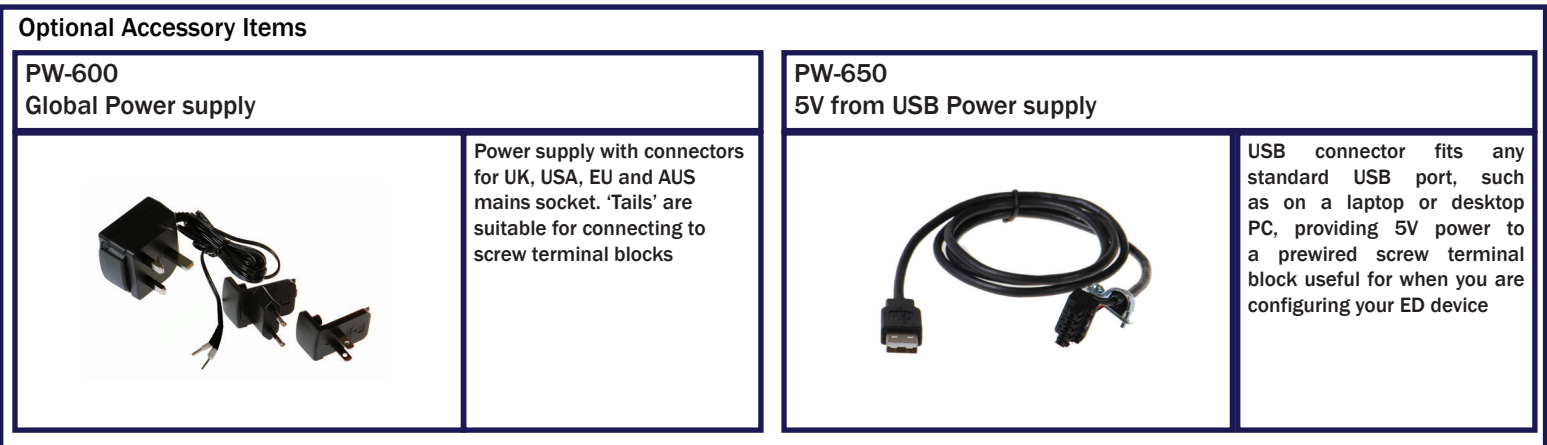

Trademarks and logos are the property of Brainboxes Ltd. All other trademarks are the property of their respective owners.